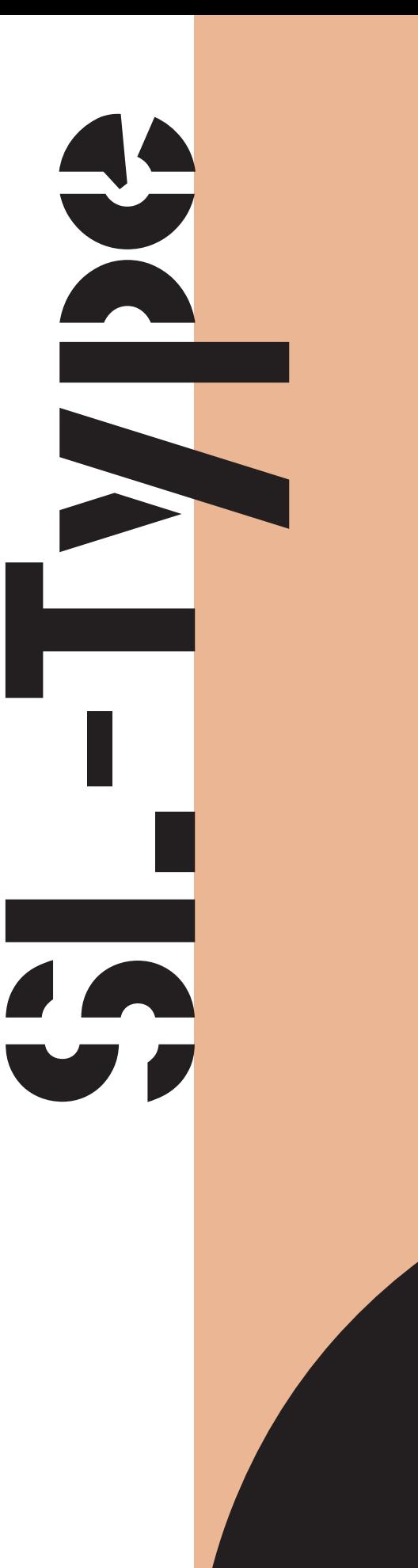

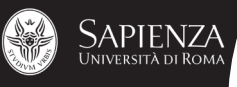

Ilaria Pietrantozzi | Daniele Proietto | Simone Sbandi | Virginia Zoppi

## **Indice**

Concept **Ricerca** Ispirazione Progettazione **Carattere** Evoluzione

## Concept

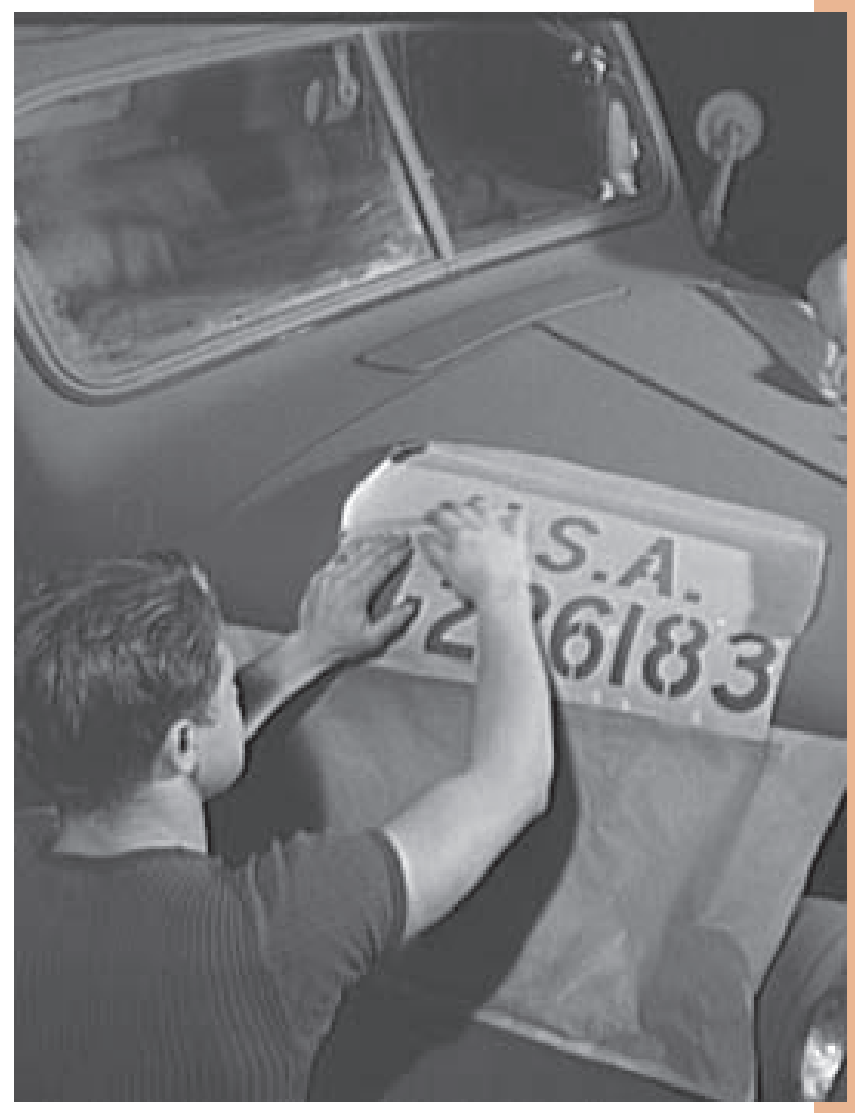

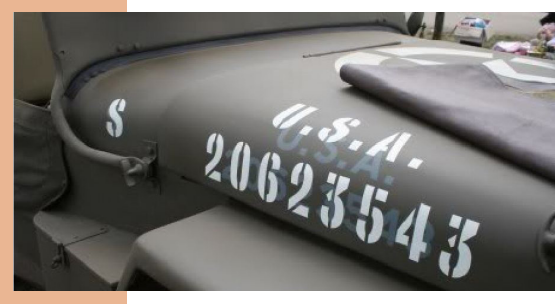

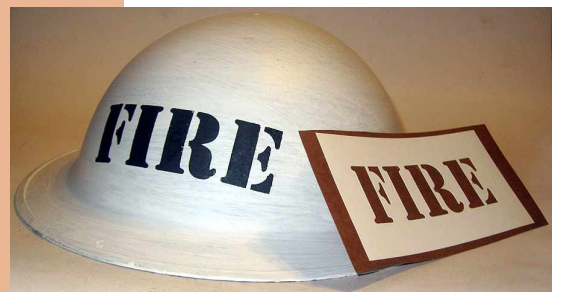

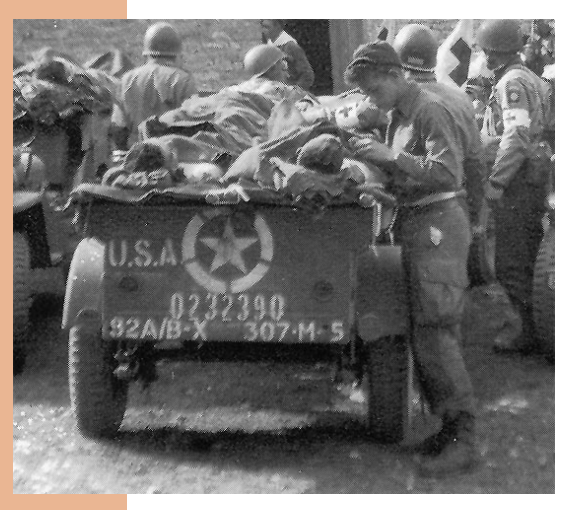

La scelta di utilizzare un carattere di tipo stencil, risiede nell'esigenza progettuale di dover inserire i nomi delle vittime del bombardamento. Si è cercata quindi una coerenza formale e stilistica nei caratteri utilizzati durante il periodo bellico di rife rimento. In particolare sono stati presi in considerazione quei caratteri stencil utilizzati per indicare nomi e matricole su bombe, armi e veicoli militari americani, risalenti alla metà del '900.

#### Ricerca

#### A A BCDEF GHI JKLYNOPQR **RSTUVWXYZ**

NOPORSTU

**MONAIR PERSONAL ARCIDEFGH** IKIMNOP **EXTREMENTAL** Y ZZRZSKA aabcdefghij **klmnopars** fuvxyz acfr **SY WY** 

#### **Design Expectation** NATO E a quick brown fox jumps over the lazy dog HEAVIER STANDAR A QUICK BROWN FOX JUMPS OVER THE LAZY DOG wirehound fiberboard

#### **ABCDEFGHLJKLM** NOPQRSTUVWXYZ 0123456789

La prima fase di ricerca è stata dedicata all'analisi dei caratteri stencil estistenti. In questo modo sono state notate le numerose differenze tra un carattere e l'altro, cercando di individuare quelli che presentassero uno stile poco giocoso e lontano dal mondo western.

### Ispirazione

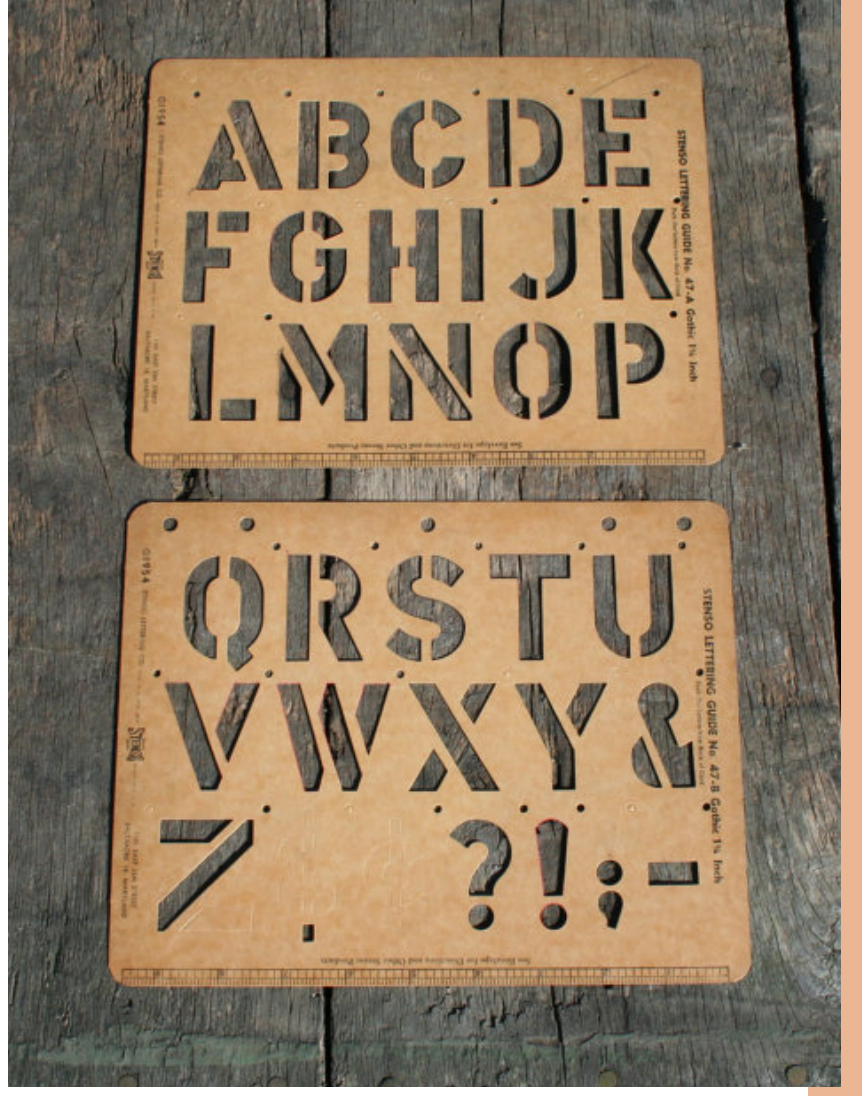

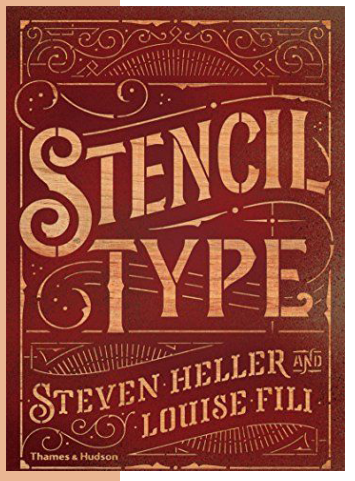

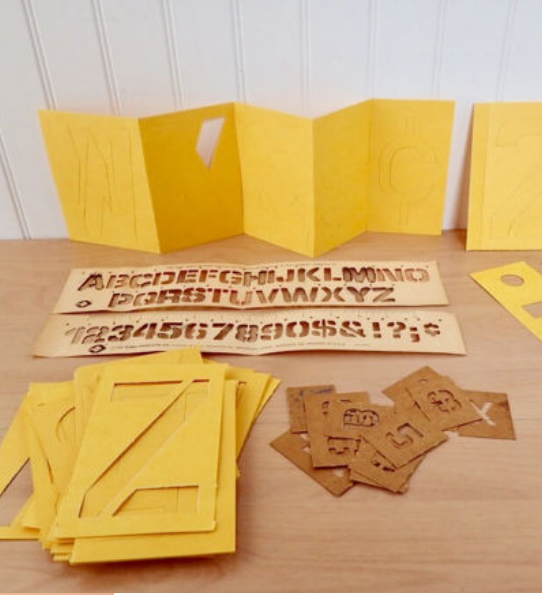

Il carattere si ispira ad alcuni stencil per ragazzi che vennero messi sul mercato dalla Stenso Lettering Co. negli anni '50 e '60. Gli stencil in questione non hanno nessun legame diretto con il tema del progetto ma il loro stile è coerente con la ricerca di un carattere sobrio.

### Progettazione

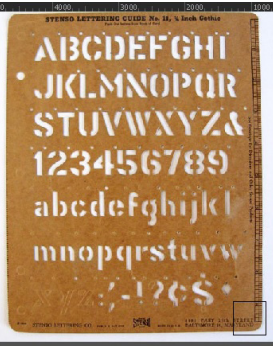

9

**b** acdef gh i jkl mnopqrstuvwxyz acdef ghi jkl nopqrstuvwxyz wired

DESECRATED **DESECRATED** DESECRATED

#### $\left[\begin{array}{c|c} \tilde{z} & \tilde{z} \end{array}\right]$

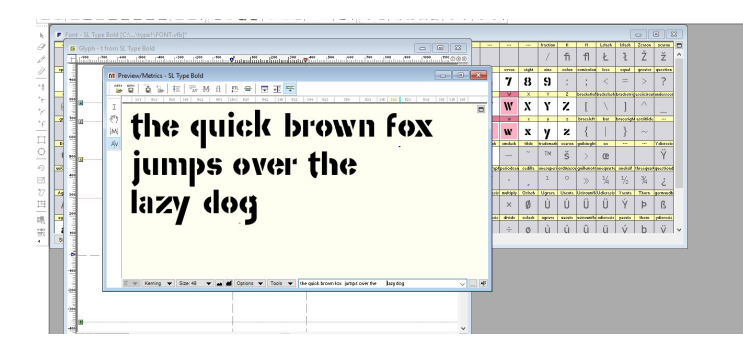

#### SSTELANOW X Y Z

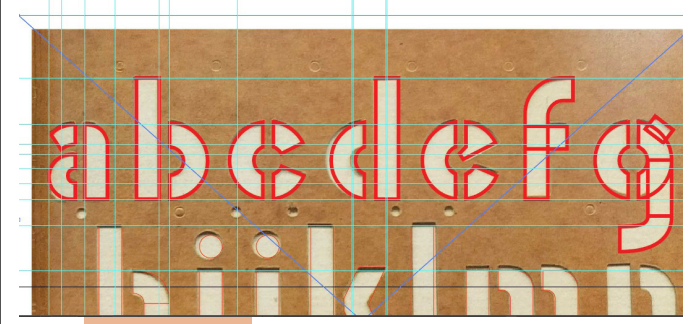

 $-300$ 

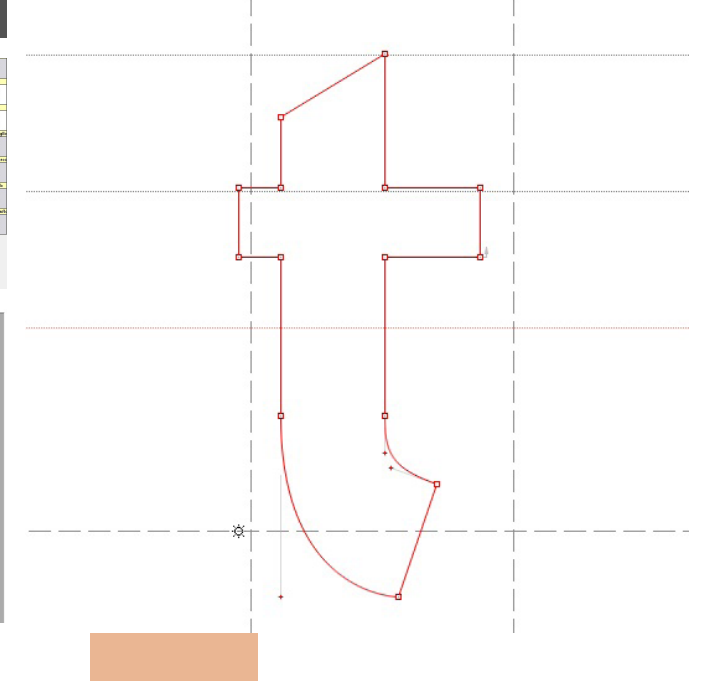

La fase di progettazione si divide in diverse parti: la prima riguarda il disegno e la costruzione delle singole lettere su illustrator; la seconda prevede la correzione della forma delle lettere, sempre utilizzando lo stesso programma; mentre nella fase successiva il carettere disegnato viene riporato su un altro programma, FontLab, dove la costruzione viene ulteriolmente migliorata. L'ultima fase prevede la gestione degli spazi tra una lettera e l'altra, sempre utilizzando FontLab.

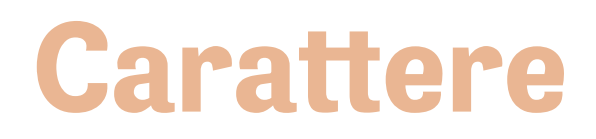

# SSLTT

#### **ABCDEFGHIJKLMNOPQRSTUVWXYZ abcdefghijklmnopqrstuvwxyz 1234567890**

## **The quick brown fox jumps over the lazy dog**

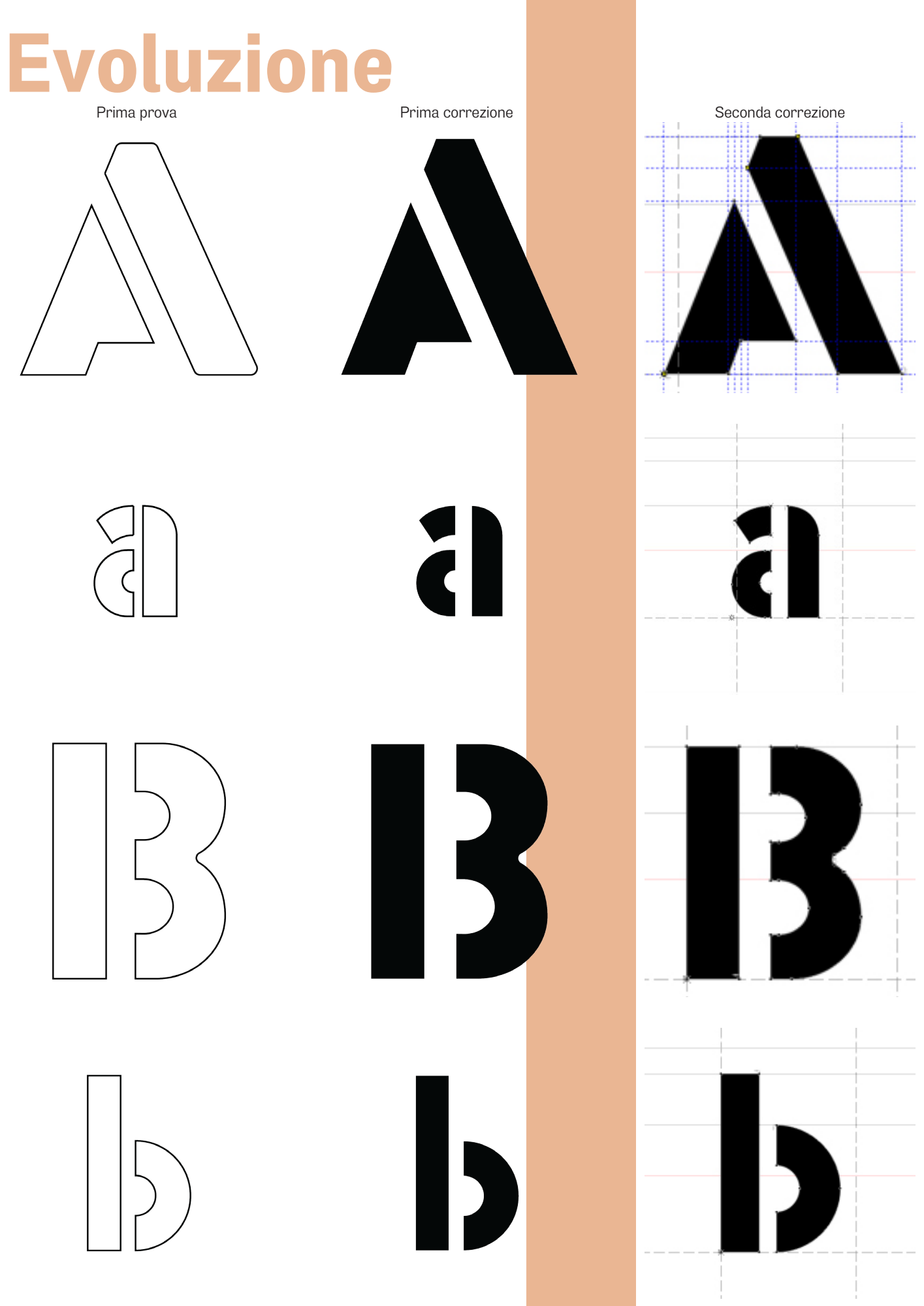

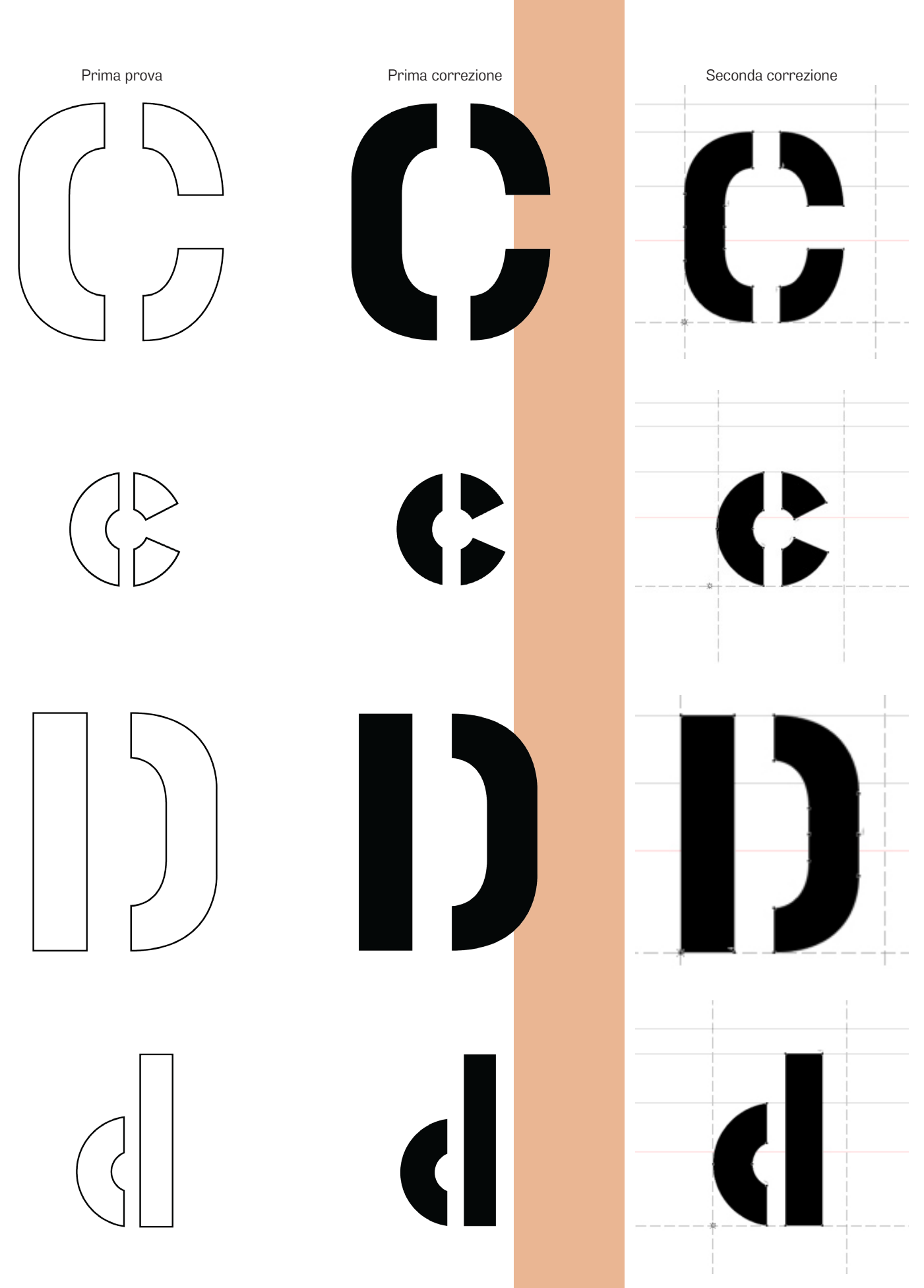

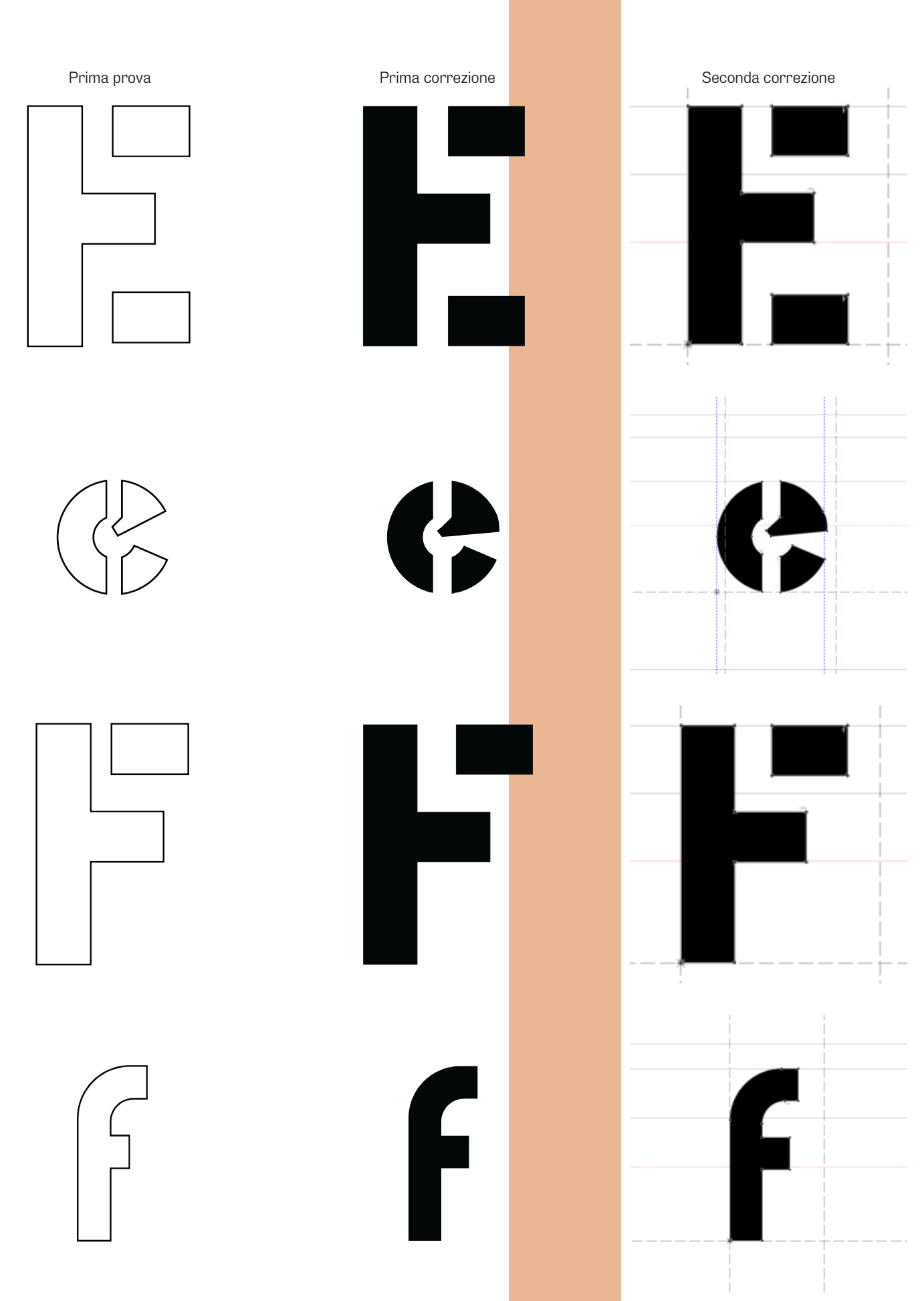

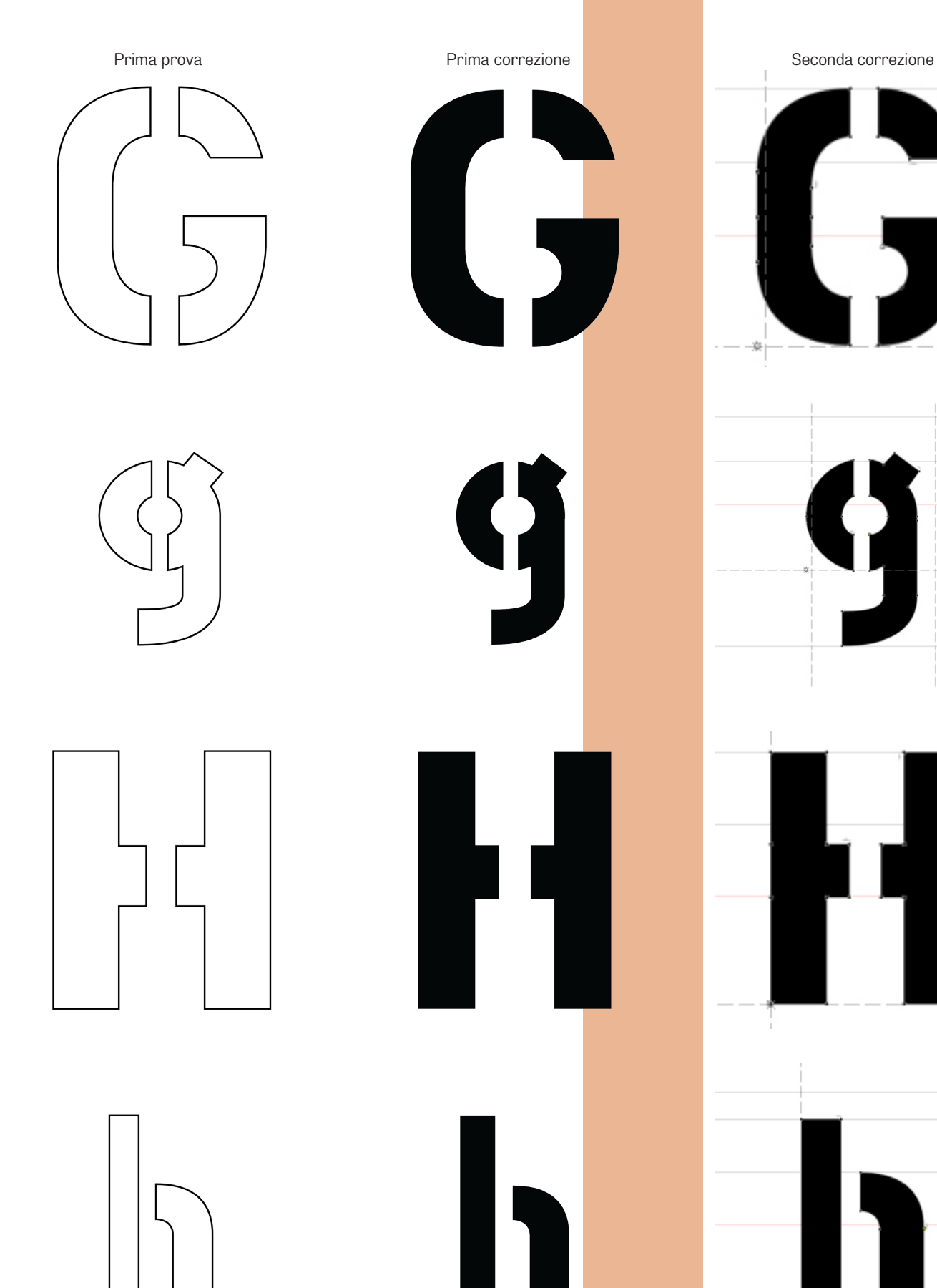

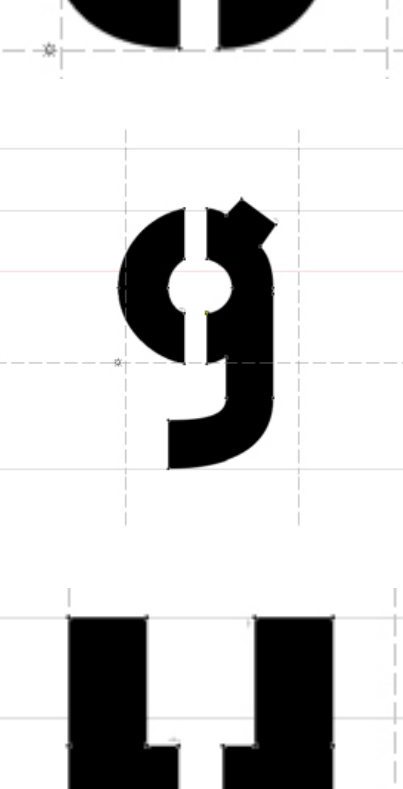

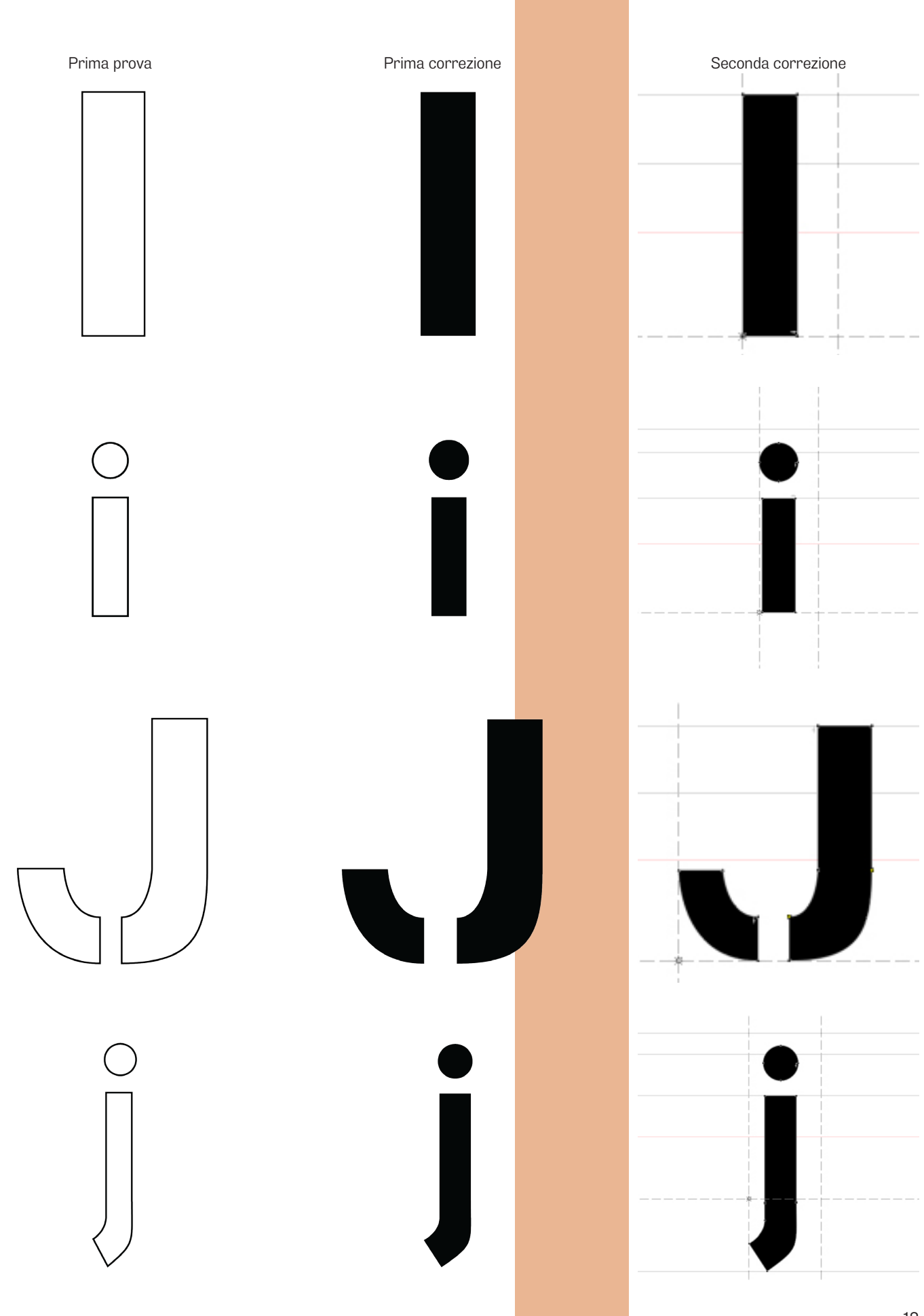

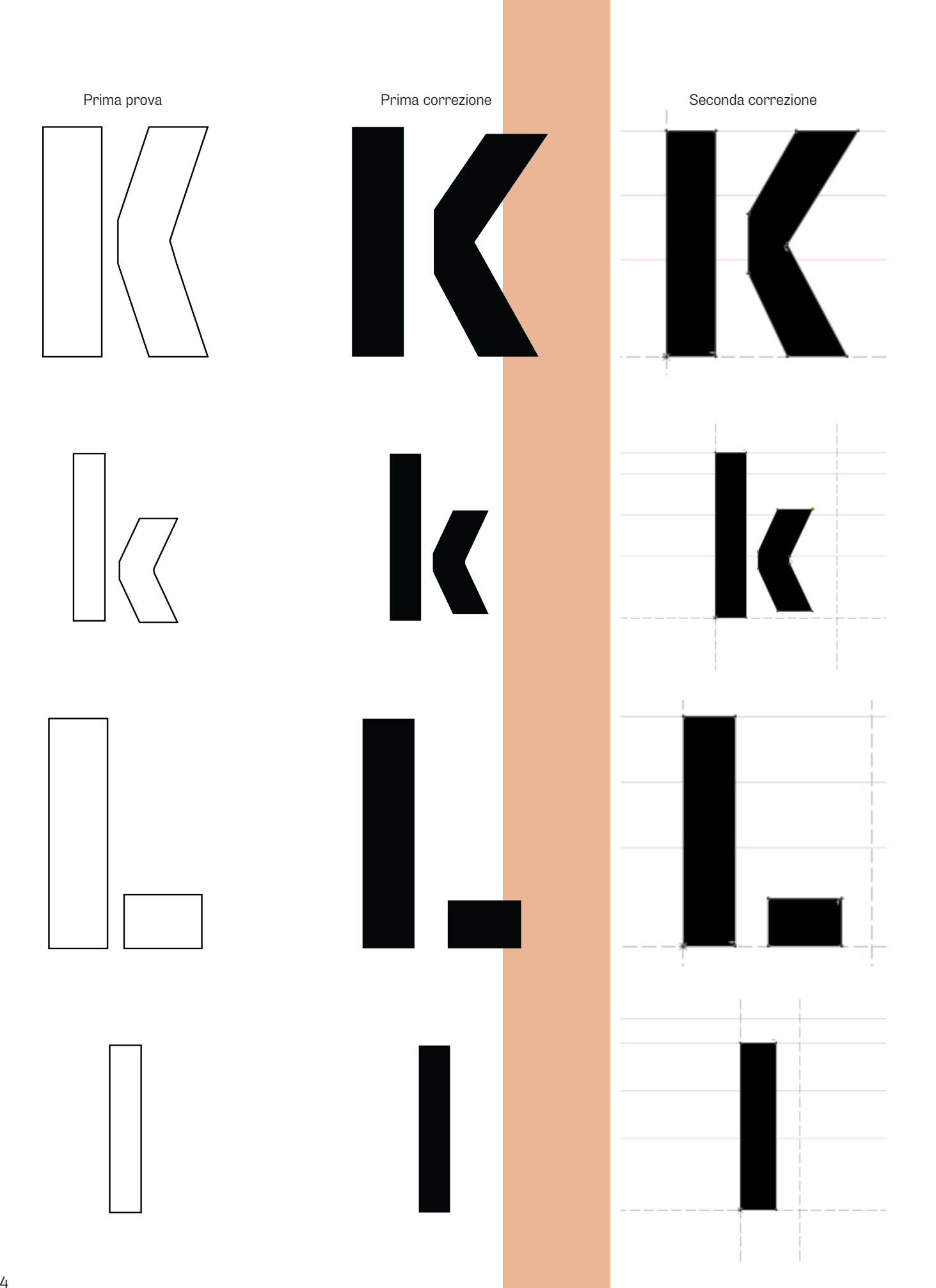

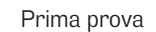

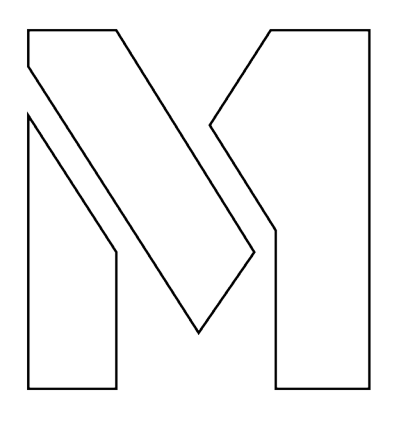

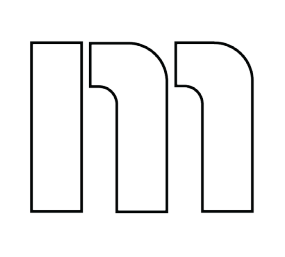

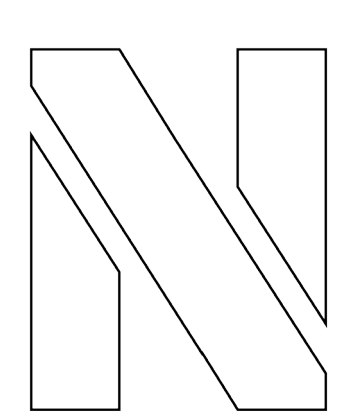

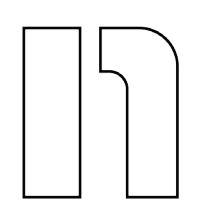

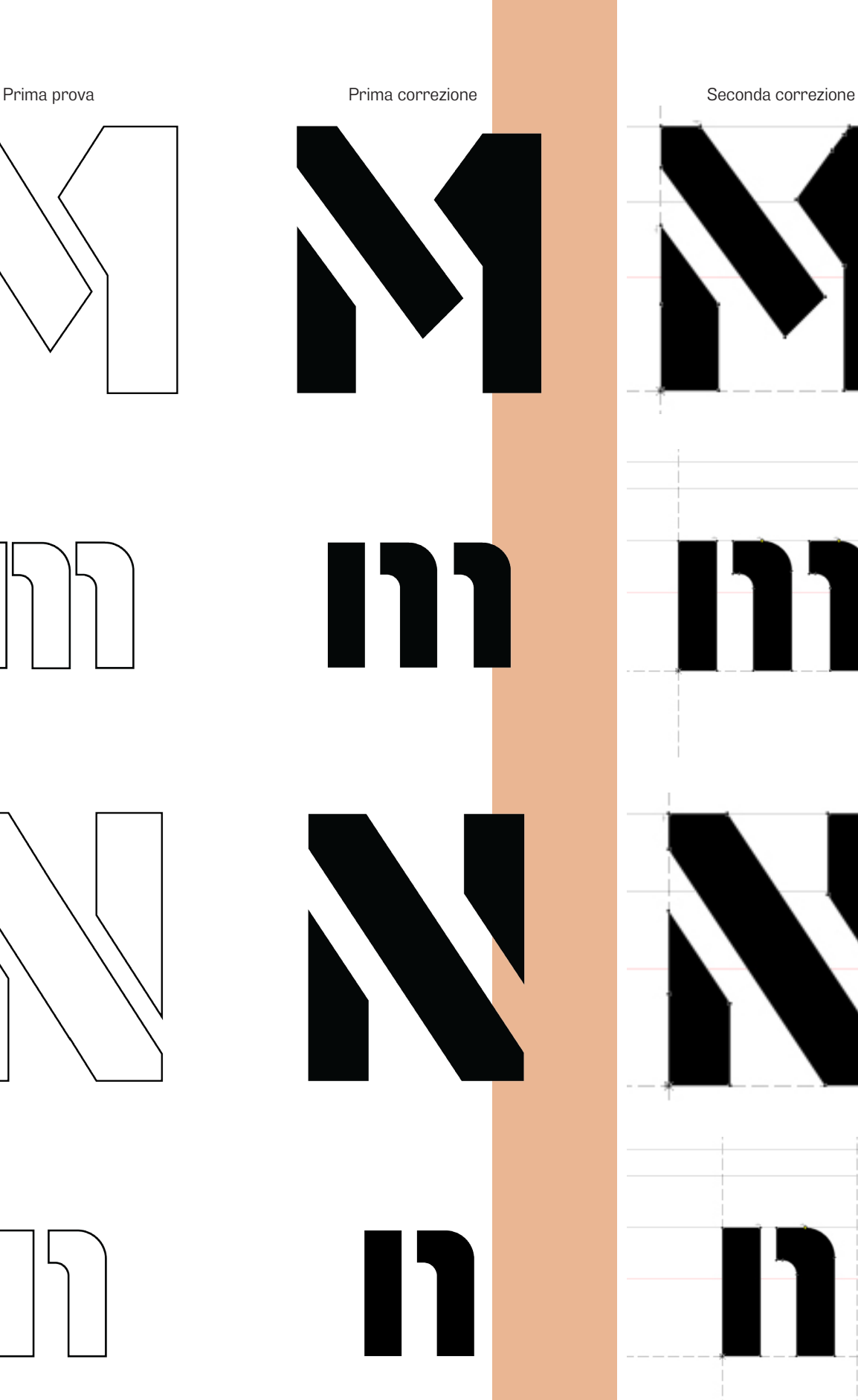

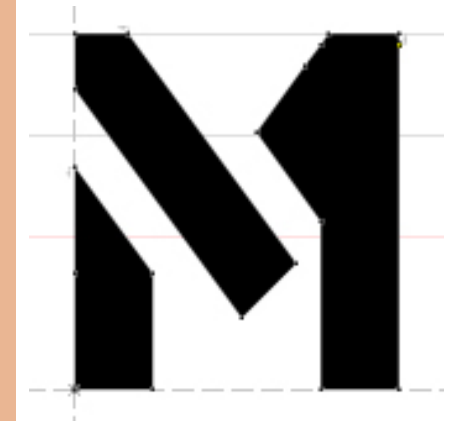

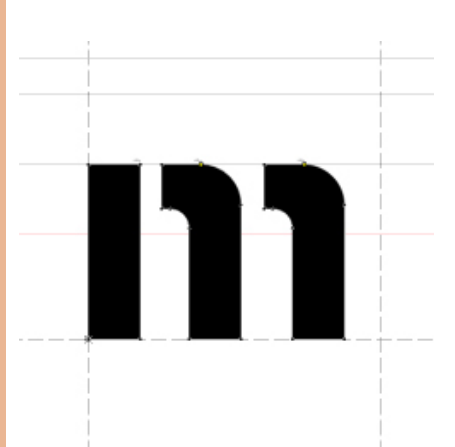

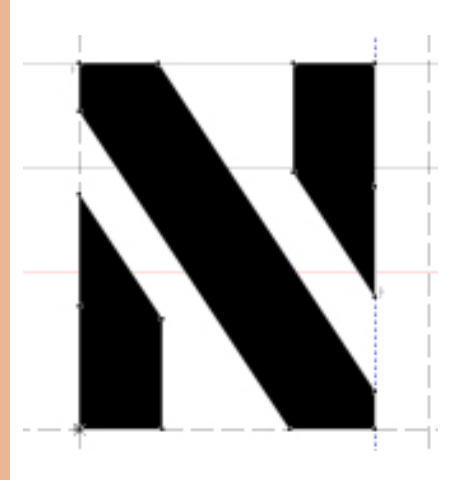

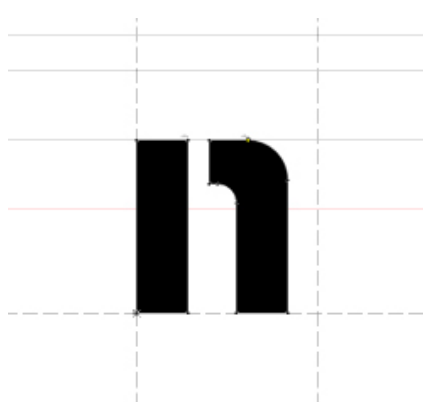

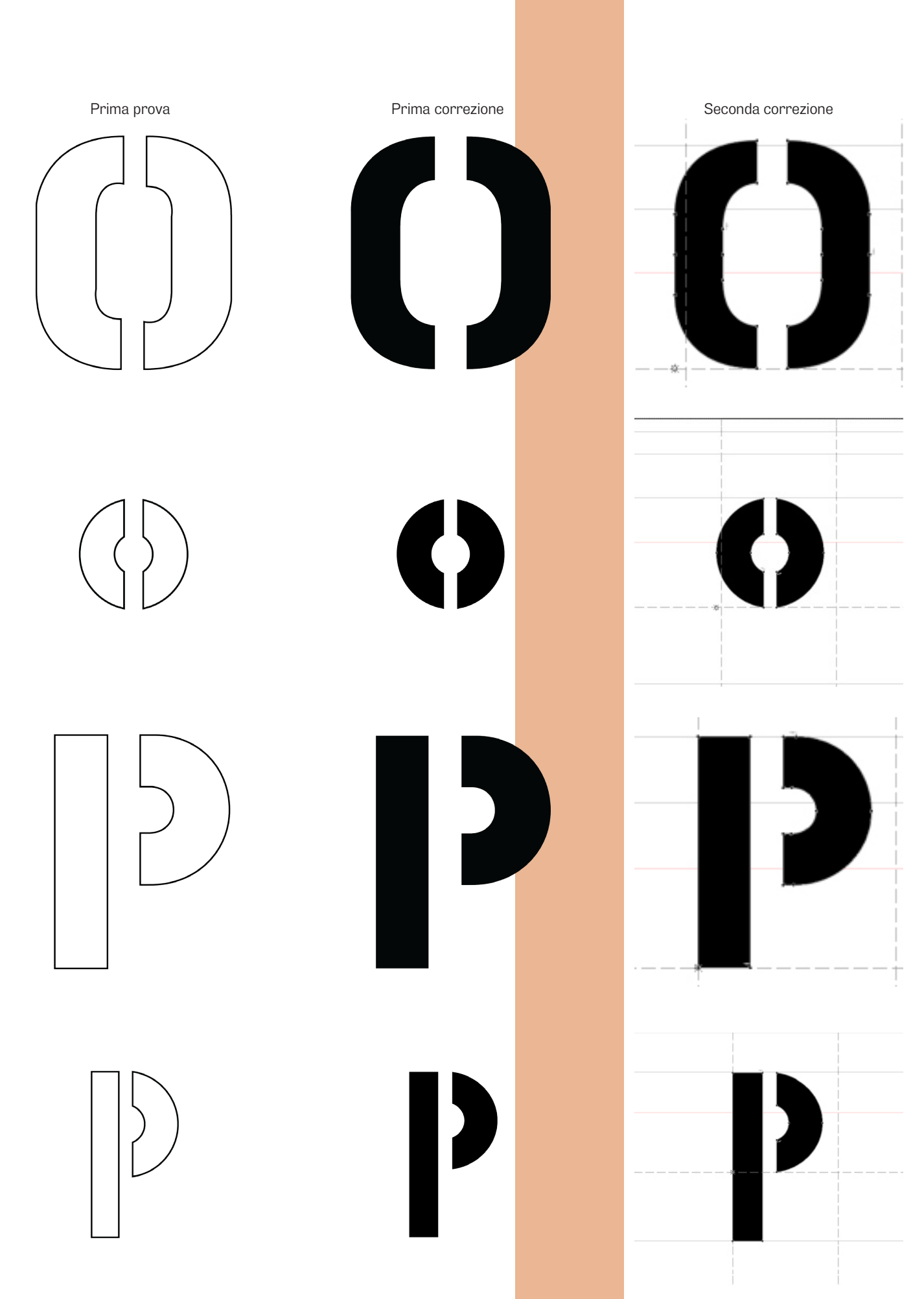

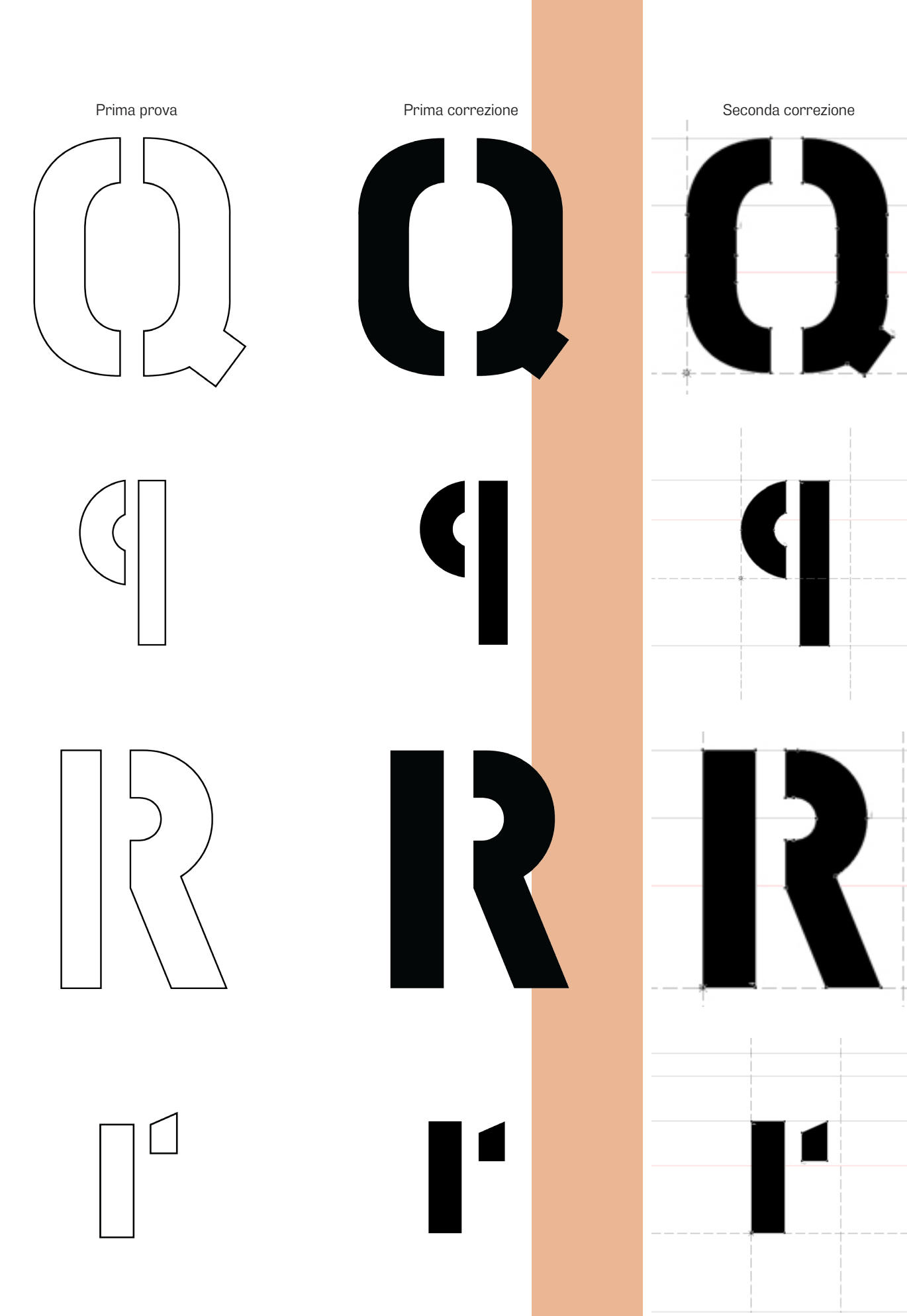

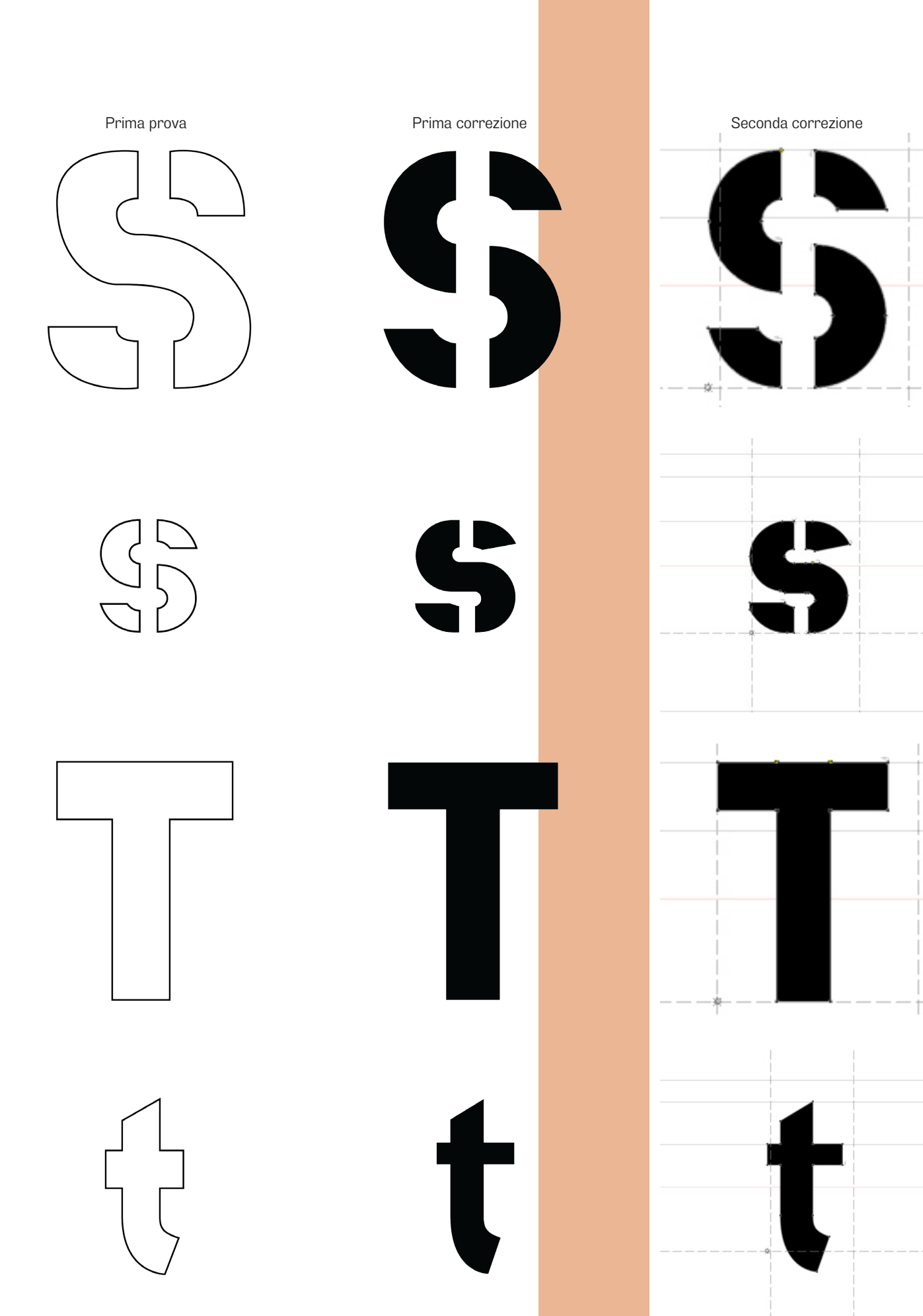

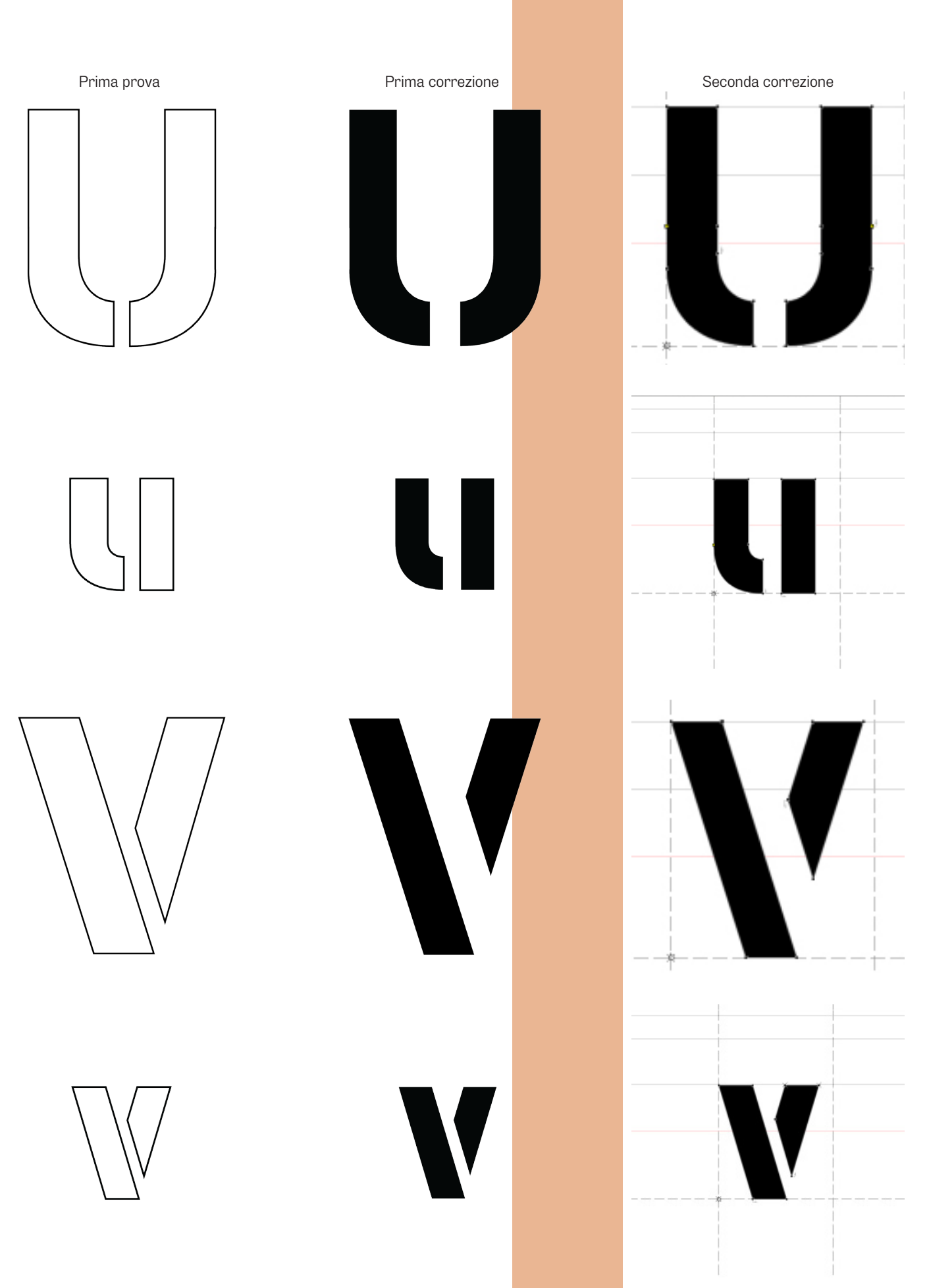

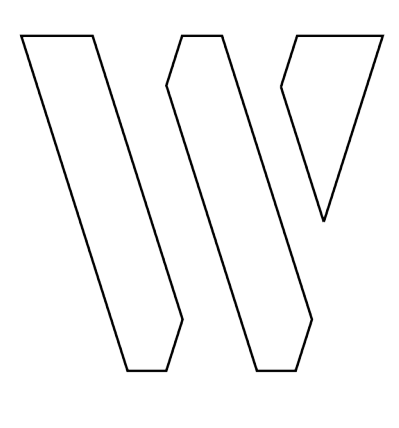

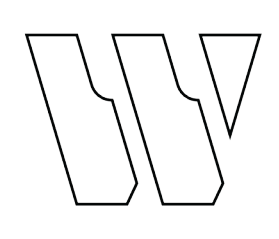

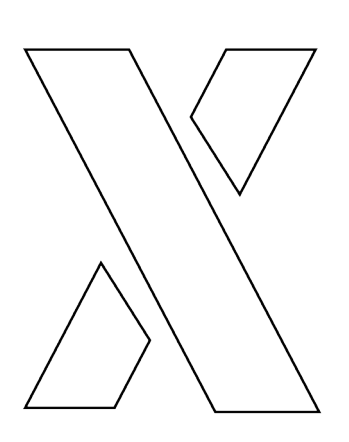

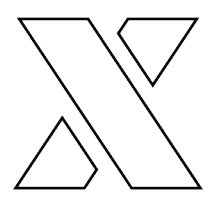

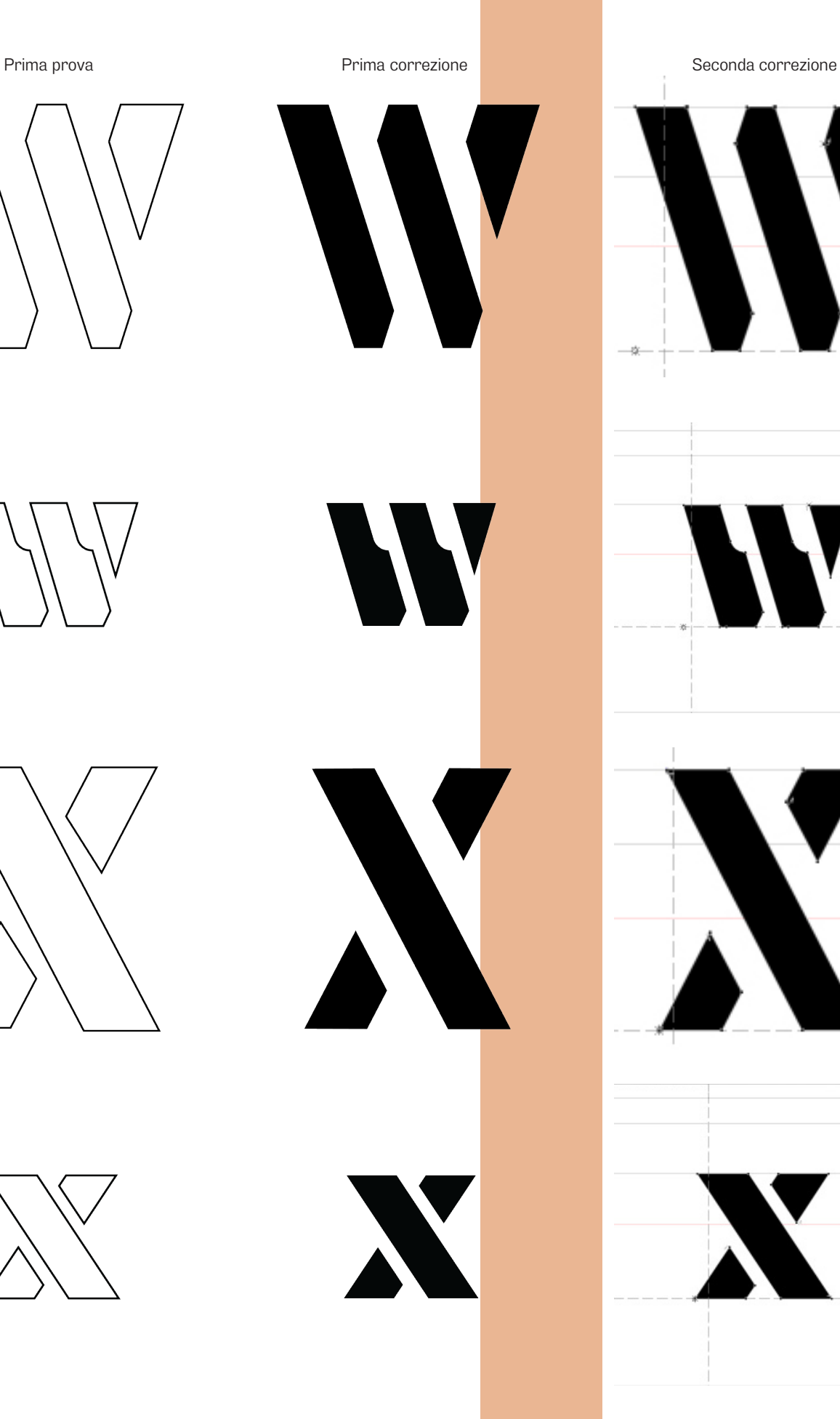

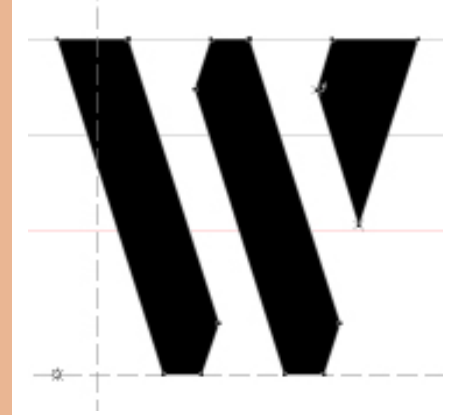

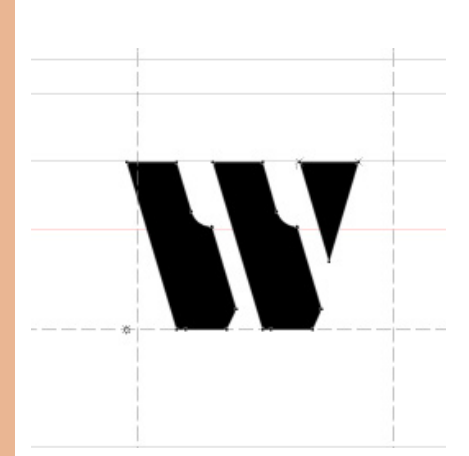

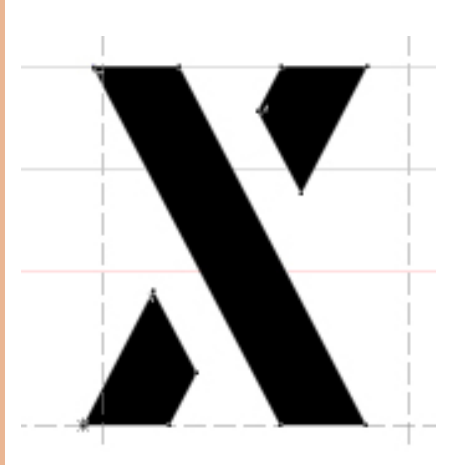

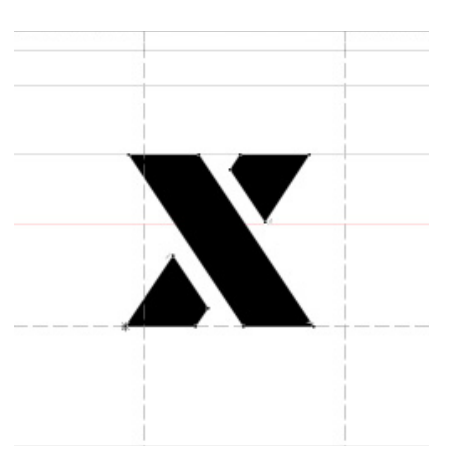

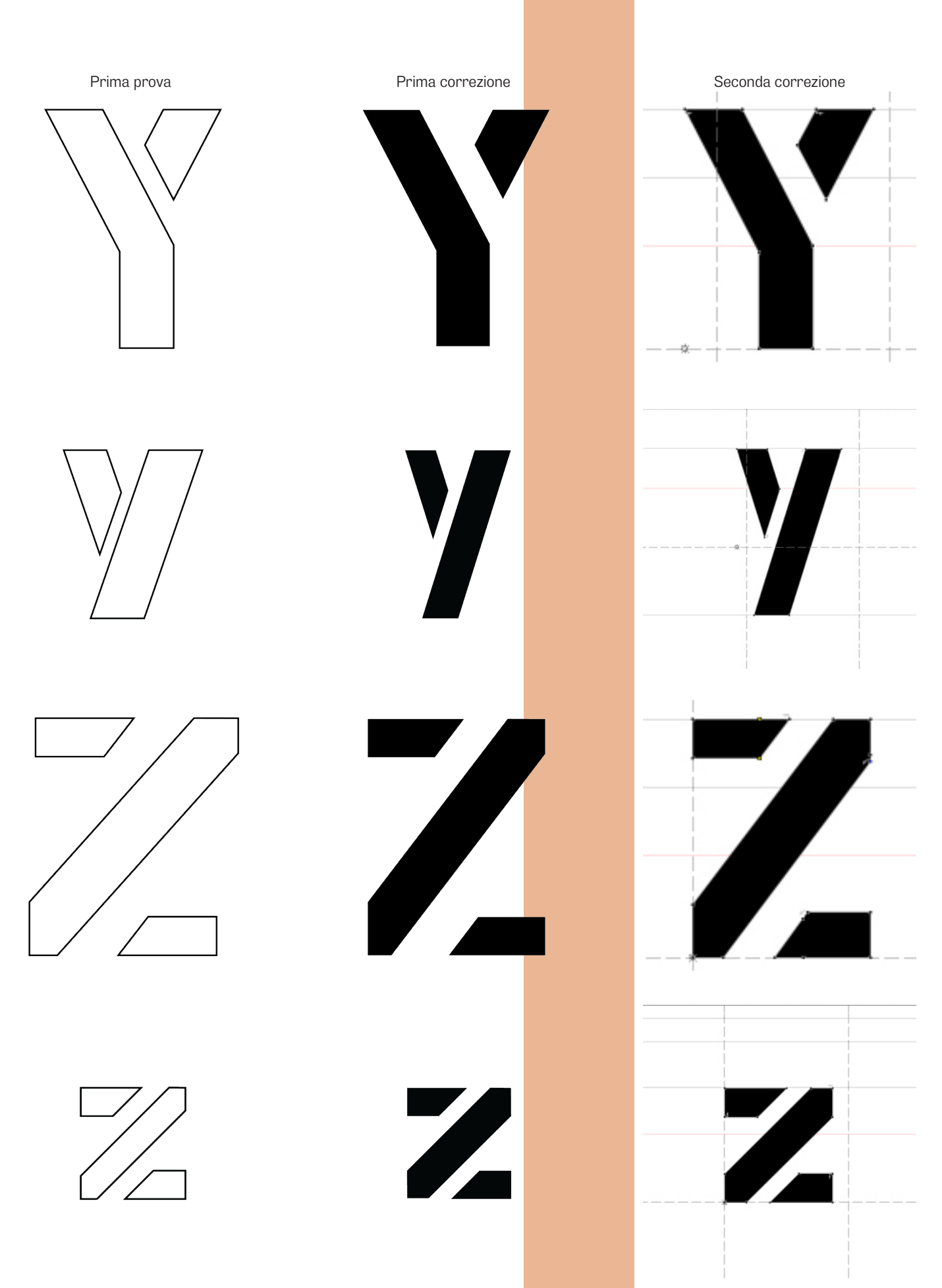

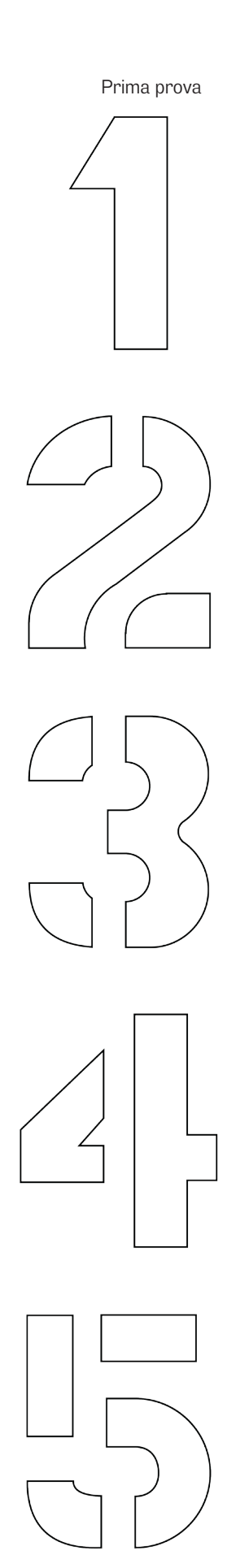

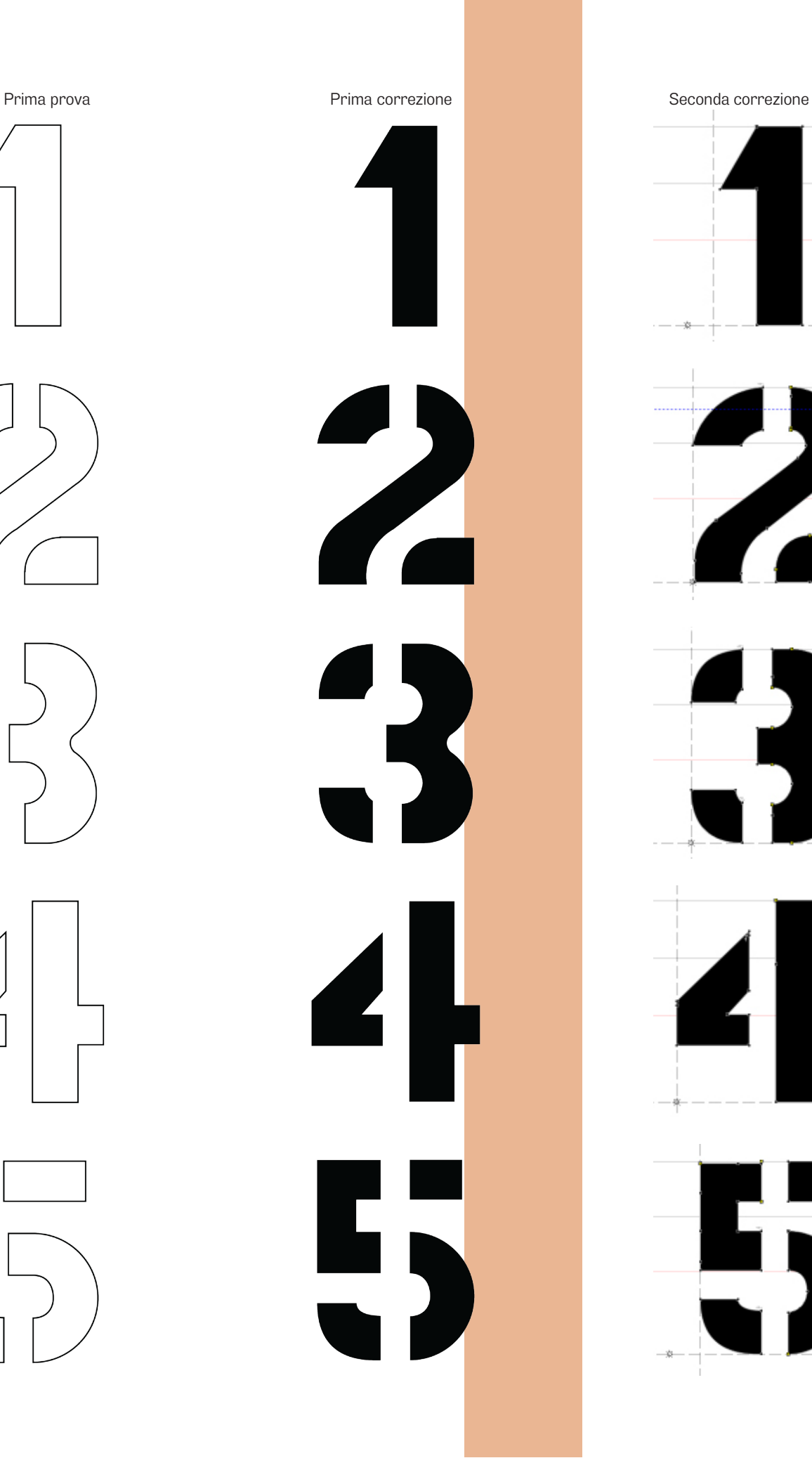

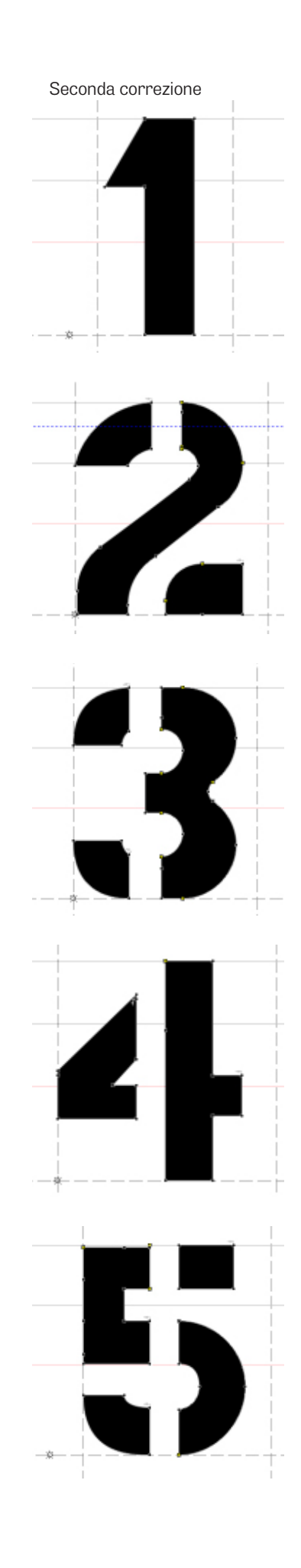

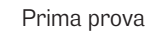

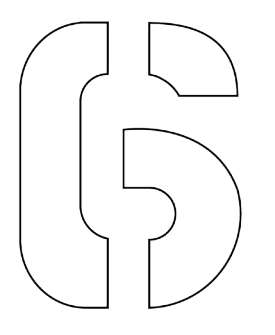

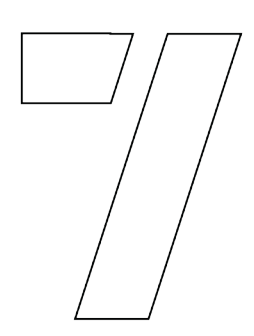

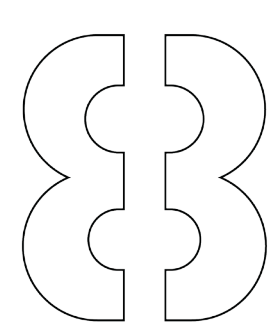

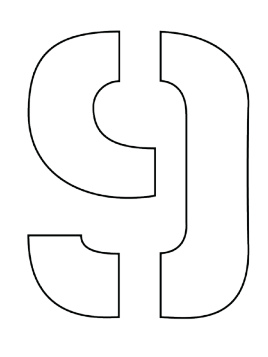

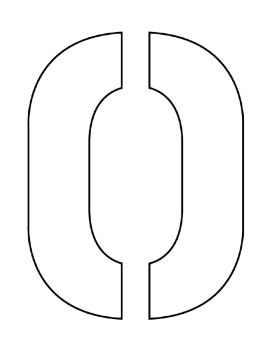

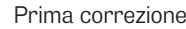

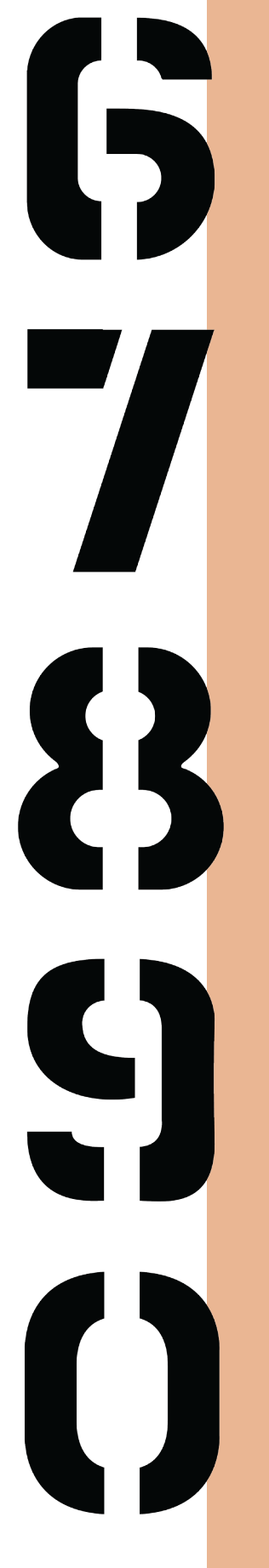

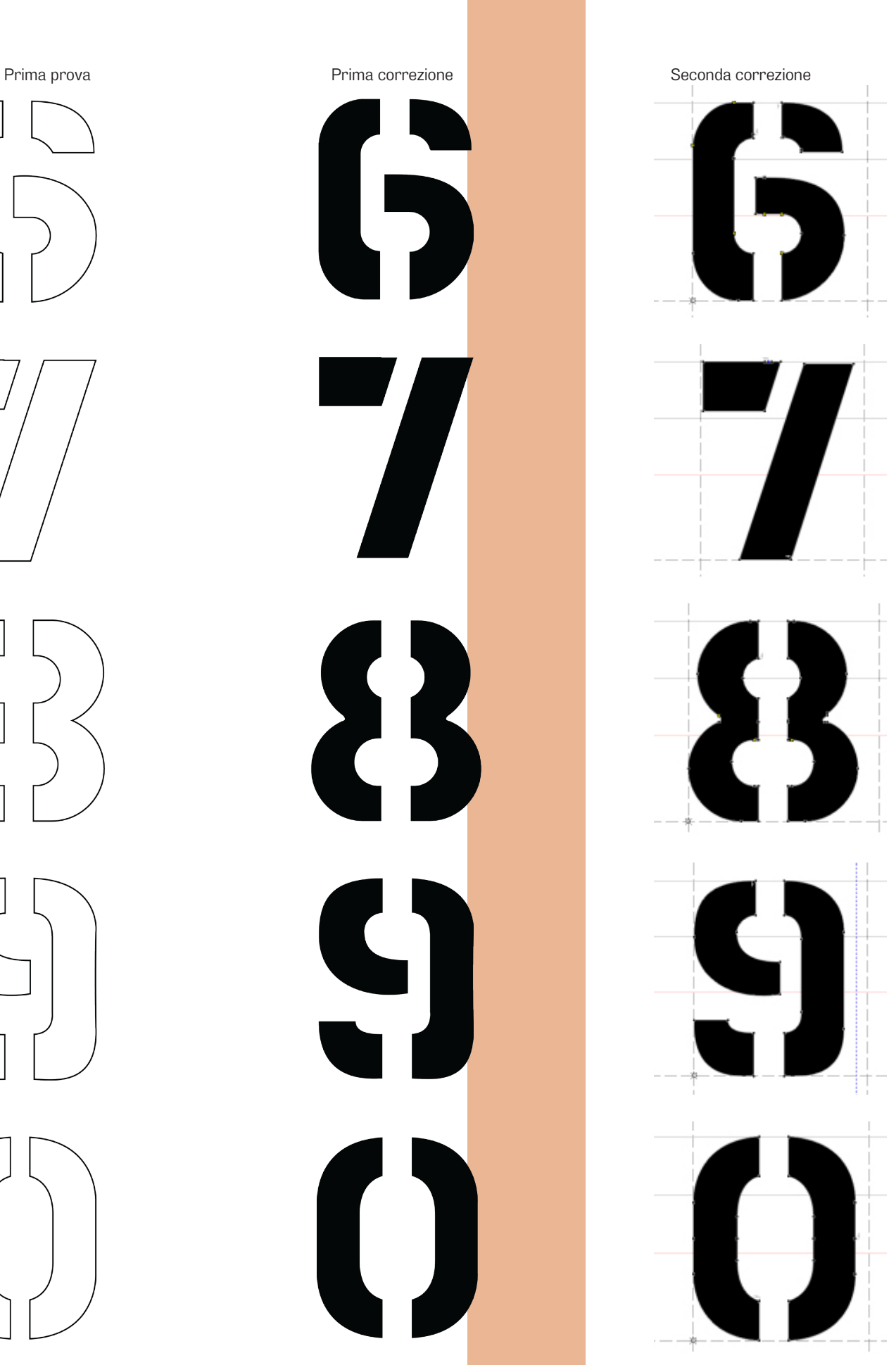